## **GX Editable Combo Boxes**

A GX Editable Combo Box is implemented by a combination of a special label field and the ACMBO\$, CCMBO\$ and DCMDO\$ sub-routines.

A GX Combo Box is defined as data field that is overlayed with a button containing the following special text:

"~D*ndd*"

where:

- D GX Editable Combo Box specifier
- *n* GX Combo Box index number (1 9; A Z)
- *dd* Depth of list box in lines (a leading 0 is required if less than 10)

When this combination of button and data field definitions are detected by GX, the normal button and edit control displays are suppressed and a combo box is created instead. The creation of an Editable Combo Box means that a response that is not present in the drop-down list can be entered by the operator. The list is normally created in the B- routine for the datafield, by calling ACMBO\$ repeatedly to build the list, and in the R-FUNC routine when the GX Combo Box button is selected.

## **Version Requirements**

GX V3.2b

## **See Also**

ACMBO\$ CCMBO\$ DCMBO\$ GX Fixed List Combo Boxes

## **Example**

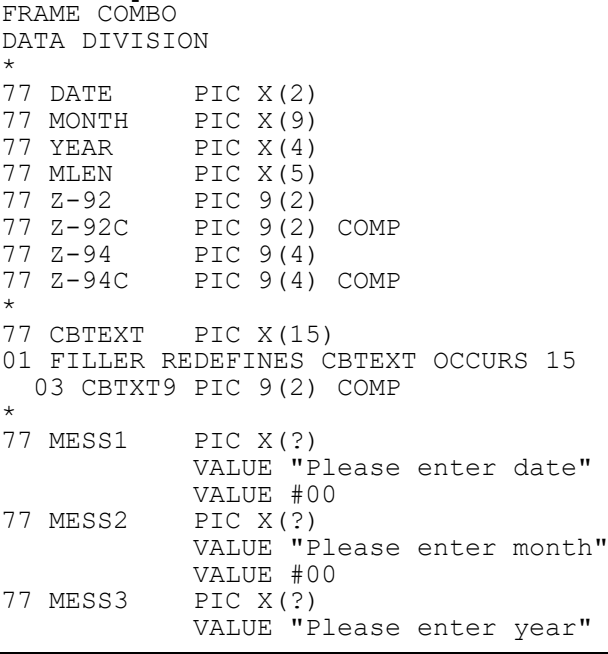

VALUE #00 77 CLEARM VALUE #00 \* WINDOW W1 \* BASE AT 04 04 LINE 3 5 \* 01 02 "Date selection window" A12 \* 02 02 "Date" 02 18 DATE X(2) NSC<br>02 18 "~D110" BTN U50 \* Combo box 1, 10 items visible in list \* 04 02 "Month" 04 11 MONTH X(9) NSC 04 11 MLEN BTN U51  $*$  Combo box 2, 4 items visible in list \* 06 02 "Year" 06 16 YEAR X(4) NSC<br>06 16 "~C306" BTN U52  $*$  Combo box 3, 6 items visible in list \* ROUTINES SECTION \* B-DATE. ENABLE BUTTON 50<br>IF DATE NOT = SPACES EXIT IF DATE NOT = SPACES EXIT  $*$  If field already set then exit immediately \* to avoid re-initialising the list. CALL CCMBO\$ USING 1 \* Clear the current list IGNORE EXCEPTION<br>PERFORM CA-ADD-DATES PERFORM CA-ADD-DATES \* Add dates to the list<br>MOVE "0" TO DATE \* \* Set up a default - GX \* MOVE "0" TO DATE  $\overline{a}$  \* Set up a default - GX will select<br>EXIT \* this in the combo box so it MUST  $*$  this in the combo box so it MUST be an valid entry. B-MONTH. DISABLE BUTTON 50 IF MONTH NOT = SPACES EXIT CALL CCMBO\$ USING 2 IGNORE EXCEPTION PERFORM CC-ADD-MONTHS EXIT \* B-YEAR. IF YEAR NOT = SPACES EXIT CALL CCMBO\$ USING 3 IGNORE EXCEPTION PERFORM CE-ADD-YEARS MOVE "2002" TO YEAR EXIT \* R-FUNC. IF \$FUNC < 50 EXIT IF \$FUNC > 99 EXIT IF \$FUNC = 50<br>CALL CCMBO\$ USING 1 \* Clear the current list IGNORE EXCEPTION PERFORM CA-ADD-DATES \* Add dates to the list CALL DCMBO\$ USING 1 \* List displayed here to show the IGNORE EXCEPTION \* finished list END \* IF  $$FUNC = 51$  CALL CCMBO\$ USING 2 IGNORE EXCEPTION CALL DCMBO\$ USING 2 IGNORE EXCEPTION PERFORM CC-ADD-MONTHS END \*

```
IF $FUNC = 52 CALL CCMBO$ USING 3
        IGNORE EXCEPTION
        CALL DCMBO$ USING 3
        IGNORE EXCEPTION
        PERFORM CE-ADD-YEARS
     END
     EXIT
*
ENDWINDOW
*
PROCEDURE DIVISION
*
     MOVE "~C212" TO MLEN
     ENTER WINDOW W1
     IGNORE EXCEPTION
*
     CALL GXSBM$ USING CLEARM
     IGNORE EXCEPTION
     STOP RUN
*
CA-ADD-DATES.
*
     DO FOR Z-92C = 1 TO 31
        MOVE Z-92C TO Z-92
        MOVE Z-92 TO CBTEXT
        MOVE 0 TO CBTXT9(3)
        CALL ACMBO$ USING 1 CBTEXT
        IGNORE EXCEPTION
     ENDDO
*
     EXIT
*
CC-ADD-MONTHS.
*
     MOVE "January" TO CBTEXT
     MOVE 0 TO CBTXT9(8)
     CALL ACMBO$ USING 2 CBTEXT
     IGNORE EXCEPTION
     MOVE "February" TO CBTEXT
     MOVE 0 TO CBTXT9(9)
     CALL ACMBO$ USING 2 CBTEXT
     IGNORE EXCEPTION
     MOVE "March" TO CBTEXT
     MOVE 0 TO CBTXT9(6)
     CALL ACMBO$ USING 2 CBTEXT
     IGNORE EXCEPTION
     MOVE "April" TO CBTEXT
     MOVE 0 TO CBTXT9(6)
     CALL ACMBO$ USING 2 CBTEXT
     IGNORE EXCEPTION
     MOVE "May" TO CBTEXT
    MOVE 0 TO CBTXT9(4)
     CALL ACMBO$ USING 2 CBTEXT
     IGNORE EXCEPTION
     MOVE "June" TO CBTEXT
     MOVE 0 TO CBTXT9(5)
     CALL ACMBO$ USING 2 CBTEXT
     IGNORE EXCEPTION
     MOVE "July" TO CBTEXT
     MOVE 0 TO CBTXT9(5)
     CALL ACMBO$ USING 2 CBTEXT
     IGNORE EXCEPTION
     MOVE "August" TO CBTEXT
    MOVE 0 TO CBTXT9(7)
     CALL ACMBO$ USING 2 CBTEXT
     IGNORE EXCEPTION
     MOVE "September" TO CBTEXT
     MOVE 0 TO CBTXT9(10)
```

```
 CALL ACMBO$ USING 2 CBTEXT
     IGNORE EXCEPTION
     MOVE "October" TO CBTEXT
     MOVE 0 TO CBTXT9(8)
     CALL ACMBO$ USING 2 CBTEXT
     IGNORE EXCEPTION
     MOVE "November" TO CBTEXT
     MOVE 0 TO CBTXT9(9)
     CALL ACMBO$ USING 2 CBTEXT
     IGNORE EXCEPTION
     MOVE "December" TO CBTEXT
     MOVE 0 TO CBTXT9(9)
     CALL ACMBO$ USING 2 CBTEXT
     IGNORE EXCEPTION
*
     EXIT
*
CE-ADD-YEARS.
*
     DO FOR Z-94C = 2000 TO 2009
        MOVE Z-94C TO Z-94
        MOVE Z-94 TO CBTEXT
        MOVE 0 TO CBTXT9(5)
        CALL ACMBO$ USING 3 CBTEXT
        IGNORE EXCEPTION
     ENDDO
     EXIT
*
ENDFRAME
ENDSOURCE
```